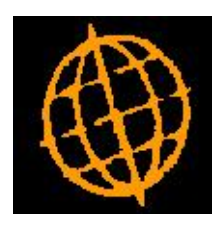

# **Global 3000 Enhancement Note**

## **Analysis by Batch**

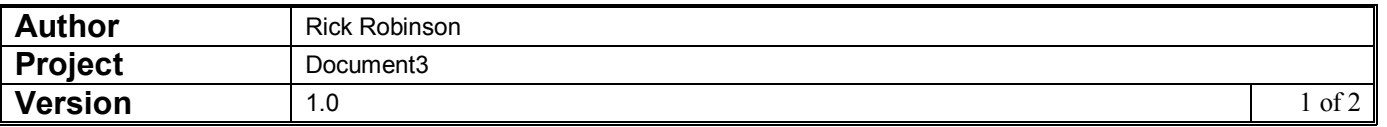

#### **INTRODUCTION**

Creditors Ledger transaction entry and auto-transfer have been updated to allow analysis by batch to be used for payment batches in systems where the VAT reconciliation report is in use.

The restriction which prevents the analysis by batch option within transaction entry from being used at sites where the VAT Reconciliation Report is in use has been removed for payment and refund batches (at sites where UK VAT and Settlement Discount processing is operated). This is because payment/refund batches have no impact on the VAT Reconciliation Report.

The changes are as follows and apply to both payments and refunds.

Transaction entry has been updated to allow analysis by batch to be selected for payment/refund batches even if the VAT Reconciliation Report is in use.

Auto-transfer has been updated to allow analysis by batch to be specified for payment/refund batches even if the VAT Reconciliation Report is in use.

Limitations. The use of analysis by batch for payment/refund batches when the VAT Reconciliation Report is in use is limited to systems configured for UK VAT and discount processing.

#### **DOCUMENTATION CHANGES**

### **CL Transaction Entry**

**Analysis by batch?** If General Ledger and tax analysis are selected in System Parameters, you normally enter the General Ledger and tax distribution for each transaction as you enter it. However you can set this prompt to enter a consolidated distribution for the batch. You are then prompted for the consolidated tax and General Ledger analysis when you exit from the Items in Batch Window. For payments, supplier refunds, void cheques, and allocations, this prompt defaults to being set, but it can be unset if required. For all other batch types this prompt is not set by default. **Please note** This prompt cannot be set when: Multiple control accounts are in use, The batch is multi-currency or not for the base currency, Entering Logged Invoices, The 'VAT Reconciliation Report' is in use (except for payment and refund batches in systems configured for UK VAT and Discount processing). This is to ensure that transaction tax details are available for the 'VAT Reconciliation Report'. You should only use analysis by batch if you have prior agreement from your tax office.

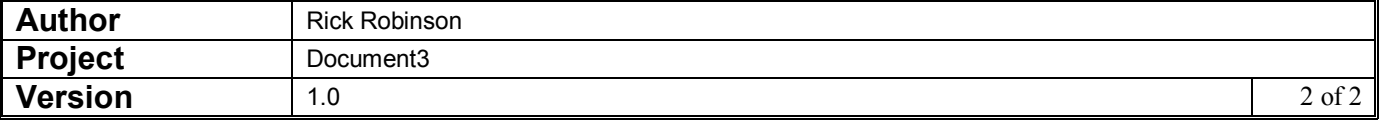